### Blatt 5

Punktetabelle

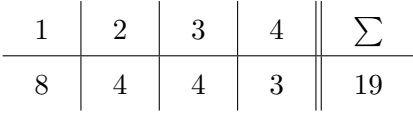

# 1 Aufgabe 1

Die Tiroler MuseumsBahnen wollen für ihr Museum ein Verwaltungsprogramm für den Fahrzeugbe- $\mathrm{stand}^1$  $\mathrm{stand}^1$  erstellen. Hierbei werden folgende Typen von Fahrzeugen unterschieden: Es gibt Personenwagen und Güterwagen. Personenwagen können motorisiert (Triebwagen) oder nicht motorisiert (Beiwagen) sein. Güterwagen können offen oder gedeckt sein. Die Triebwagen kann man noch in Fahrzeuge für Wechselspannung und Fahrzeuge fur Gleichspannung unterteilen. Bilden die Sie die Fahrzeugtypen ¨ sinnvoll in einer Vererbungshierarchie in Java ab und ordnen Sie folgende Begriffe sinnvoll als Attribute in diese Hierarchie ein:

Länge über Kupplung, Motorspannung, Fahrzeugmasse, Ladegewicht, Sitzplätze, Leistung, Bremstype (Mg-Bremse, E-Bremse, Druckluftbremse; kann mehrere Bremstypen gleichzeitig besitzen), Stauraumvolumen, Eisenbahngesellschaft (AGStB, IMB, IVB, LBIHiT), Anzahl Motoren, Stehplätze, Stromfrequenz, Bordwandhöhe (Niederbord, Hochbord), Fahrzeugnummer, Maximalgeschwindigkeit

Die Eisenbahngesellschaften, Bordwandhöhen und die Bremstypen sollen über Konstanten gelöst werden. Die Attribute der Klassen sollten alle als private deklariert werden. Jede Wagentype sollte über einen Konstruktor, der die Attribute initialisiert, instantiierbar sein. Setzen Sie bei den Konstruktoren sinnvoll Sichtbarkeitsmodifikatoren ein und setzen sie nur die Attribute im Konstruktor, die auch in dieser Klasse vorhanden sind. Verwenden Sie den super Aufruf fur die Anderen. ¨

# 2 Aufgabe 2

Erweitern sie die Aufgabe 1 um einige Methoden. Ein Triebwagen soll schrittweise auf die Maximalgeschwindigkeit beschleunigt werden können oder abgebremst werden können. Es sollen Passagiere in Trieb- und Beiwagen ein- und aussteigen können. Wenn mehr Passagiere einsteigen wollen als Platz vorhanden ist im Fahrzeug, soll zurückgegeben werden, wie viele Passagiere zurückgelassen werden müssen. Güterwagen sollen mit Fracht beladen und Entladen werden können. Falls eine Ladung über das zulässige Gesamtgewicht des Güterwagens kommt, muss das gesamte Paket zur ückgelassen werden. Es soll zurückgegeben werden, ob der Ladevorgang erfolgreich war. Beim Aussteigen oder -laden soll die Anzahl der Passagiere oder Tonnage der Fracht die das Fahrzeug verlassen zurückgegeben werden.

# 3 Aufgabe 3

Erstellen sie eine Klasse Train. Diese Klasse soll eine Liste von Fahrzeugen enthalten, wobei das erste Fahrzeug das hinzugefügt wird ein Triebwagen sein muss. Fahrzeuge können auch wieder ausgereiht werden, aber es muss zumindest ein Triebwagen an der Zugspitze verbleiben. Fahrzeuge können nur am Anfang oder am Ende des Zuges entfernt oder hinzugefügt werden. Triebwagen können nur

<span id="page-0-0"></span><sup>1</sup><http://www.tmb.at/trains/index.php?lang=de&siteid=2>

<span id="page-1-0"></span>an der Zugspitze hinzugefügt werden, Beiwagen und Güterwagen nur am Zugschluss. Hinter einem Güterwagen darf kein Beiwagen hinzugefügt werden.

Passagiere sollen in den Zug einsteigen und aussteigen können. Falls nicht alle Passagieren in einem Fahrzeug Platz finden, wird versucht, sie in anderen Fahrzeugen unterzubringen. Sollten Passagiere zurückgelassen werden, wird analog aus zu Aufgabe 2 die Anzahl der zurückgelassenen Passagiere zurückgegeben. Auch Güterwagen sollten be- und entladen werden können. Hier gilt auch, was nicht in einen Wagon hineinpasst, wird versucht im nächsten untergebracht zu werden. Wenn nicht alles untergebracht werden kann, soll dies zuruckgegeben werden. Beim Aussteigen und Ausladen muss ¨ darauf geachtet werden, dass Fahrzeuge nicht unter 0 entladen werden können.

Erweitern sie die Klasse um Methoden die das Gesamtgewicht, Gesamtlänge, die Anzahl der Passagiere und das Ladegewicht des Zuges zurückgeben.

Achten Sie darauf, dass Züge gemischt aus Personenwagen und Güterwagen bestehen können.

### 4 Aufgabe 4

Testen Sie Ihr Programm indem sie einen Zug der Localbahn Innsbruck-Hall i. Tirol bestehend aus einem Triebwagen<sup>[2](#page-1-1)</sup> und vier geschlossenen Beiwagen<sup>[3](#page-1-2)</sup> zusammenstellen.

Ein weiterer Zug der Stubaitalbahn soll auch zusammengestellt werden, bestehend aus den zwei Trieb-wagen<sup>[4](#page-1-3)</sup>, zwei Beiwagen<sup>[5](#page-1-4)</sup> und den beiden Güterwagen  $32^6$  $32^6$  und  $22^7$  $22^7$ .

Lassen Sie sich jeweils Zuggewicht (Fracht + Eigengewicht) und Zuglänge ausgeben. 300 Personen wollen von Innsbruck nach Fulpmes mit dem Zug der Stubaitalbahn fahren. Wie viele Passagiere müssen zurückgelassen werden? 4 Pakete mit Eisenprodukten sollen geladen werden. Das erste Paket wiegt 5t, das zweite 4t, das dritte 3t und das vierte 2t. Wie viel Tonnen Fracht transportiert der Zug nun?

<span id="page-1-1"></span> $^{2}$ <http://www.tmb.at/trains/index.php?site=showtrains&lang=de&siteid=2&id=1>

<span id="page-1-2"></span> $3$ <http://www.tmb.at/trains/index.php?site=showtrains&lang=de&siteid=2&id=10>

<span id="page-1-3"></span> $^{4}$ <http://www.tmb.at/trains/index.php?site=showtrains&lang=de&siteid=2&id=2>

<span id="page-1-4"></span> $5$ <http://www.tmb.at/trains/index.php?site=showtrains&lang=de&siteid=2&id=8>

<span id="page-1-5"></span> $^6$ <http://www.tmb.at/trains/index.php?site=showtrains&lang=de&siteid=2&id=14>

<span id="page-1-6"></span> $^{7}$ <http://www.tmb.at/trains/index.php?site=showtrains&lang=de&siteid=2&id=13>